# **STACKS**

# THE DATA STRUCTURE

**#A stack** is a last in first out dynamic data structure, abbreviated to LIFO. Data is put into and removed from the structure from the same end.

Items are **pushed** (entered onto) or **popped** (retrieved) from the stack. Stacks are a dynamic data structure (they can grow in size/ constantly change). **Stacks can be static OR dynamic.** 

**Data cannot be accessed directly** within a stack as all the items have to be removed that come after/pushed in more recently until you can retrieve the desired item. To implement a stack you need a top pointer to indicate the top of the stack in the array.

An empty stack will likely have a **top pointer = 0** and a full stack is one with the **top pointer** at a **position out of** the array's **bounds.**

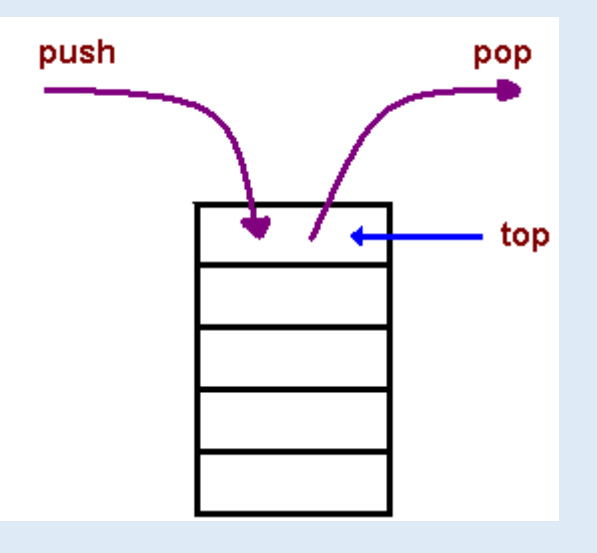

# OPERATIONS ON THE STACK

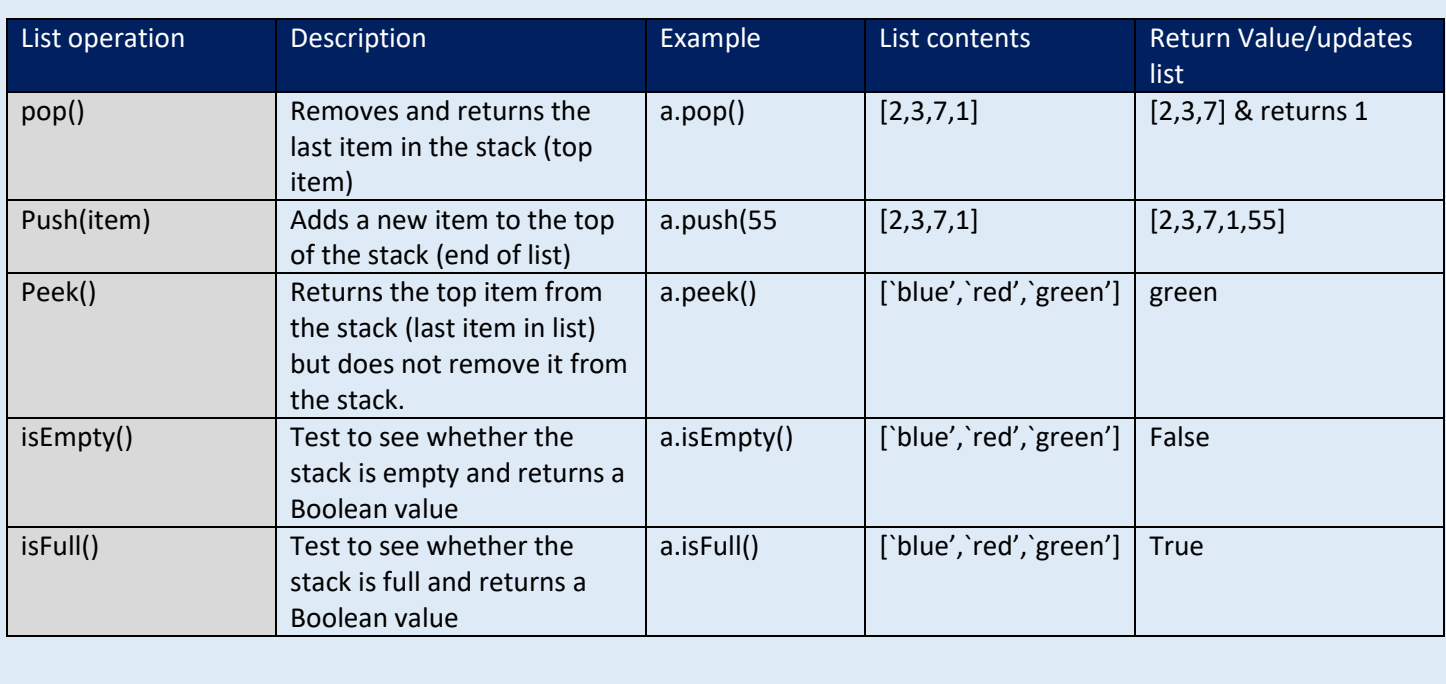

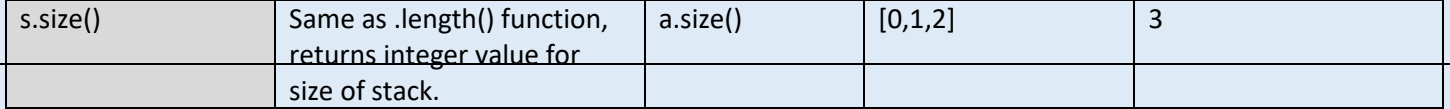

## APPLICATIONS OF THE STACK DATA STRUCTURE

# Interrupts

When running a program, The CPU is fetching, decoding and executing instructions. However, peripherals or software may require attention and so send signals to the CPU along the control bus. These are known as **interrupts.** 

Once the CPU has finished executing the current instruction, it will not proceed to the next instruction of the running program (in the program counter), instead it will have to copy all the data/instructions currently held in the CPU's registers and push them onto a stack. It will then jump to the instruction that will run the interrupt service routine which may comprise of numerous instructions. Once the interrupt service routine is complete (and provided there are no other interrupts), all the data is pushed off the stack back into the CPU 's registers and the CPU carries on from where it left of.

**Interrupt service routine (ISR)** = a software routine in an operating system or device driver whose execution is invoked by the reception of an interrupt.

REFER to Mrs Kirkland's notes on "**Operating system managing the CPU"** for more

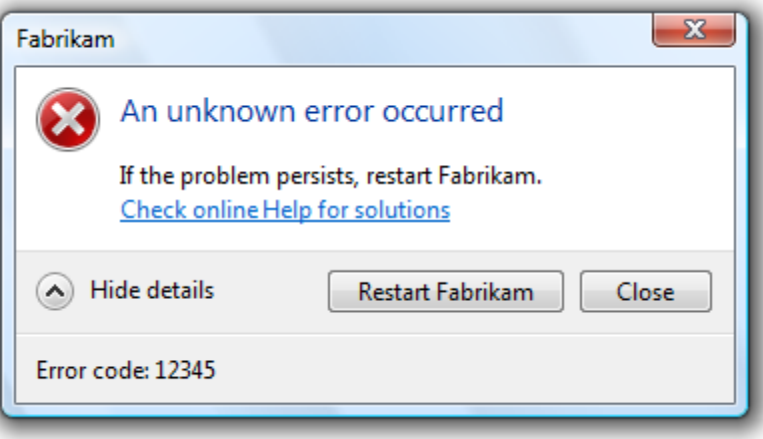

#### IMPLIMENTATION OF THE STACK DATA STRUCTURE

We typically require 2 additional variables when using an array (static) for a stack. One to indicate the top of the stack (the top pointer) and another to indicate the maximum size of the stack.

## STACK PSEUDOCODE

```
PROCEDURE STACK():
       stack = [""] * 10
```

```
top\_pointer = 0continue = "Y"
WHILE continue == "Y":
       choice = int(input("Would you like to push(1), pop(2) or view items (3) from the stack?"))
       IF choice == 1 THEN
                IF top_pointer == len(stack) THEN
                        print("The stack is full")
                ELSE: 
                        item = str(input("Enter item to push to stack: "))
```

```
stack[top_pointer] = item
```

```
top_pointer = top_pointer + 1
```

```
END IF
```

```
ELSE IF choice == 2 THEN
       IF top_pointer == 0 THEN
```

```
print("The stack is empty")
```
ELSE:

```
item = stack[top_pointer – 1]
print("Item popped: ", item)
stack[top_pointer – 1] = ''''top\_pointer = top\_pointer - 1
```
END IF

```
ELSE:
```

```
FOR i = 0 to len(stack -1):
        print("Item: ", stack[i])
NEXT i
```
END IF

```
continue = str(input("Continue (y/n) ? ")
continue = continue.upper()
END WHILE
```
#### END PROCEDURE

#I.e. the pointer is greater than the last item in the stack choice = int (input ("Would you like to pop (1) or push (2) or view items (3) from the the stack? ")) #Empty stack generated (limitted space of 10 items #Indicates the next empty position in the stack #Displays every item in the stack #Removes last item that is not "" #Last "" in stack now holds item #Incremeents the pointer by 1 #Decreases pointer by 1 item = str(input("Enter an item to push onto the stack: ")) #Pop items from stack #New empty position #Push item to stack #No items print ("Item ", i, ": ", stack[i]) response =  $str($ input $("$ Xontime? (y/n)") item = stack[top pointer - 1] print ("Item popped: ", item) for i in range (0, len (stack)): #LIFO Stack (last in first out) Adam Suttle print ("The stack is empty") print ("The stack is full")  $\texttt{stack}[\texttt{top}]\texttt{pointer}] = \texttt{item}$ if top pointer == len (stack): stack[top\_pointer] = ""  $top$  pointer  $+= 1$ if top pointer == 0: top pointer -= 1 response = response.upper() while response == "Y": elif choice == 2: if choice ==  $1$ : stack =  $\lceil \n{m} \rceil$  \* 10  $top pointer = 0$  $r$ esponse = " $Y$ " else: def stack proc(): else: else:  $\frac{1}{4}$ 4

# PYTHON ALGORITHM (LIMITTED LENGTH STACK)

stack proc()

# PYTHON ALGORITHM (UNLIMITTED LENGTH STACK)

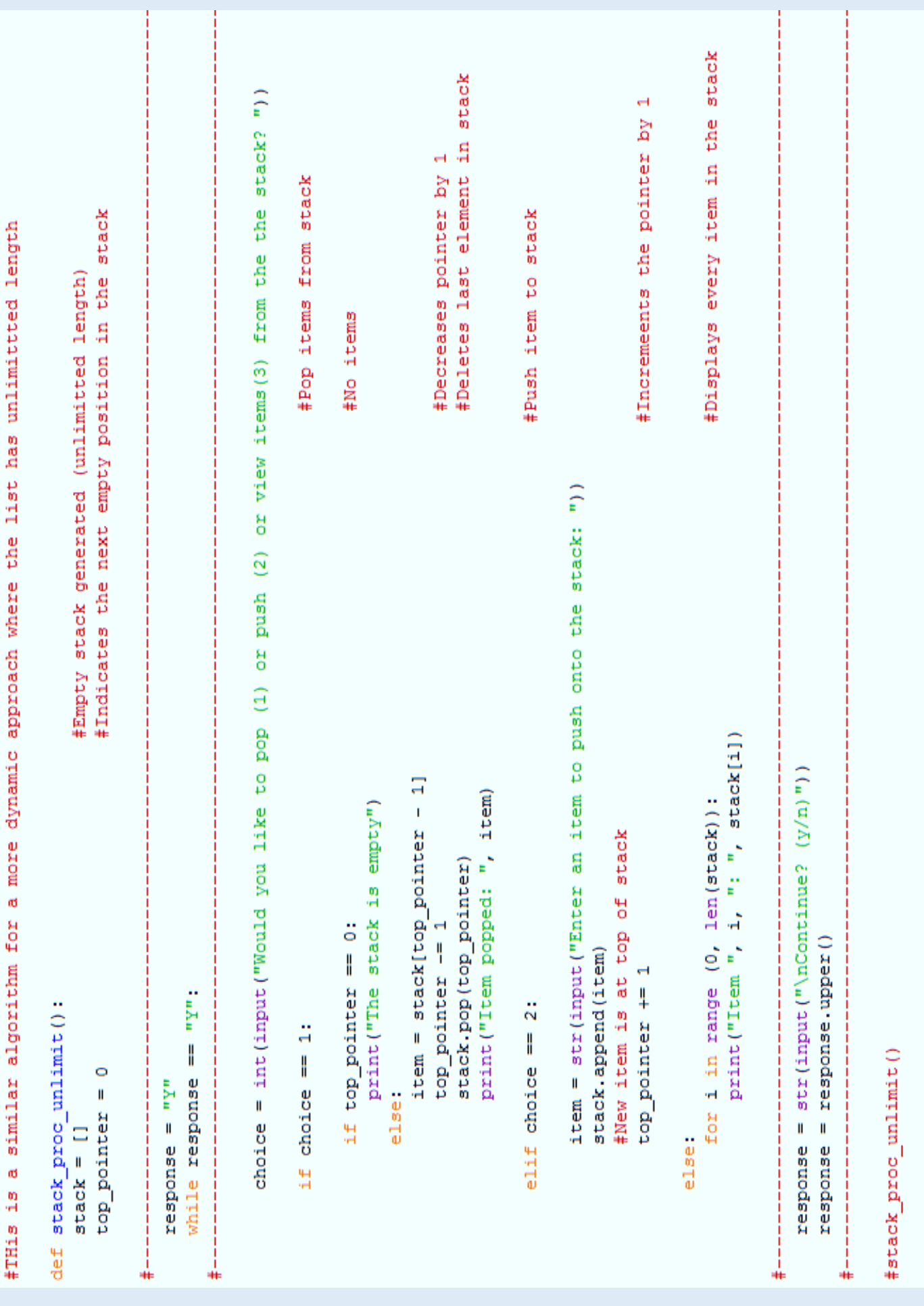